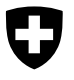

# **BFS Aktuell**

14 Gesundheit Neuchâtel, Mai 2014

# **Todesursachen 1970 bis 2009: Entwicklung von Generation zu Generation – Methode**

*Auskunft:* Christoph Junker, BFS, Sektion Gesundheit, Tel. 058 463 68 30 E-Mail: gesundheit@bfs.admin.ch Bestellnummer: 1410-0903

Espace de l'Europe CH-2010 Neuchâtel www.statistik.admin.ch

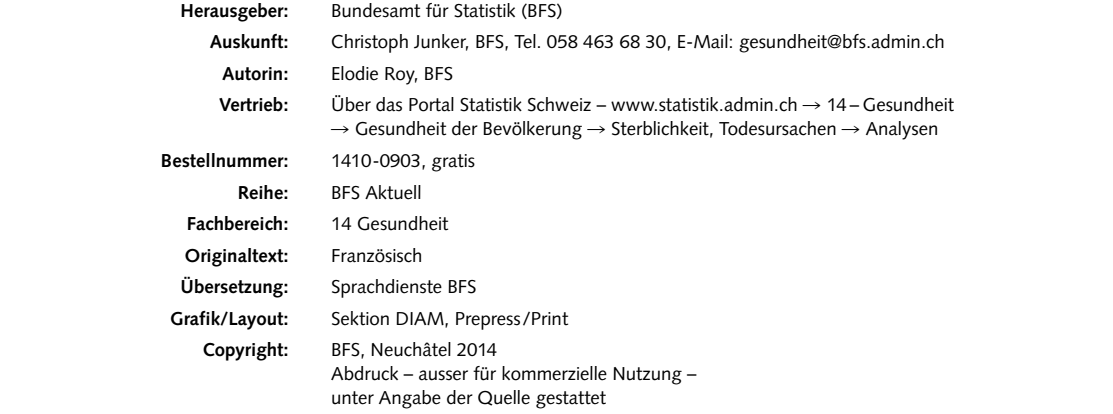

# Todesursachen 1970 bis 2009: Entwicklung von Generation zu Generation – Methode

# **Einleitung**

Todesursachen widerspiegeln Ereignisse, die zu unterschiedlichen Zeitpunkten im Leben eines Menschen auftreten können und sowohl unmittelbare Folgen haben, wie bei einem Unfall, als auch langfristige Auswirkungen, beispielsweise Krankheiten aufgrund einer Fehlernährung in der Kindheit oder durch Rauchen. Art und Häufigkeit der einzelnen Todesursachen verändern sich im Laufe der Zeit. Denn verschiedene Generationen haben nicht dieselben Lebensbedingungen, sind nicht denselben Krankheiten ausgesetzt und erhalten nicht dieselbe medizinische Versorgung. So sind der starke Rückgang der Mortalitätsraten und die veränderte Bedeutung der verschiedenen Todesursachen insbesondere darauf zurückzuführen, dass einst tödliche Krankheiten inzwischen behandelbar sind. Ausserdem sorgen die heutigen Lebensbedingungen dafür, dass die Menschen angenehmer, länger und bei besserer Gesundheit leben. Gleichzeitig bringt der gesellschaftliche Wandel neue Krankheiten und Gefahren mit sich, die zur Folge haben, dass gewisse Todesursachen häufiger werden.

2008 veröffentlichte das Bundesamt für Statistik (BFS) erstmals eine Analyse zur Entwicklung verschiedener Todesursachen im Laufe der Zeit und über mehrere Generationen hinweg. Diese Analyse<sup>1</sup> zum Zeitraum 1970-2004 bot den Vorteil, dass sie den Einfluss mehrerer Faktoren auf die Todesursachen untersuchte. Dazu gehörten sowohl veränderte Lebensbedingungen als auch neue Lebensgewohnheiten und Fortschritte in der medizinischen Versorgung (Prävention, neue Behandlungen, Verbesserungen im Gesundheitswesen).

2014 hat das BFS mit der Veröffentlichung einer Reihe von Themendossiers begonnen, die diese Analysen mit Daten bis zum Jahr 2009 ergänzen. Die vorliegende Publikation widmet sich der Methode zur Erstellung dieser Analysen über die Entwicklung der Todesursachen im Laufe der Zeit und der Generationen. Die Dossiers zu

diesem Thema stehen auf dem Portal des BFS unter einer eigenen Rubrik zur Verfügung: [www.statistik.admin.ch](www.statistik.admin.ch R Thema 14 R Sterblichkeit und Todesursachen R Analysen (http://www.bfs.admin.ch/bfs/portal/de/index/themen/14/02/05/dos/01.html) )   $\rightarrow$  Themen  $\rightarrow$  14–Gesundheit  $\rightarrow$  Sterblichkeit und [Todesursachen](www.statistik.admin.ch R Thema 14 R Sterblichkeit und Todesursachen R Analysen (http://www.bfs.admin.ch/bfs/portal/de/index/themen/14/02/05/dos/01.html) )  $\rightarrow$  Analysen.

## **Datenquelle**

Die Daten stammen aus der Todesursachenstatistik. Es handelt sich um eine Vollerhebung mit Erfassung aller Todesfälle von Personen, die in der Schweiz wohnen (ständige Wohnbevölkerung), unabhängig von der Staatsangehörigkeit und vom Todesort. Die Todesursachenstatistik beinhaltet somit auch Personen, die in der Schweiz wohnen und im Ausland sterben, nicht aber solche, die im Ausland wohnen und in der Schweiz sterben.

Jeder Todesfall wird durch die Zivilstandsämter im Zivilstandsregister eingetragen. Ausserdem müssen Ärztinnen und Ärzte nach der Bescheinigung eines Todesfalls die Todesursache dem BFS melden. Die ärztliche Todesbescheinigung umfasst vier Rubriken: die Grundkrankheit oder Grundursache, die unmittelbare Todesursache oder Folgekrankheit sowie gegebenenfalls eine oder zwei Begleitkrankheiten. Auf der ärztlichen Bescheinigung werden diese Krankheiten ohne Abkürzungen ausgeschrieben, das BFS codiert sie dann gemäss der Internationalen Klassifikation der Krankheiten (ICD) und den Regeln der Weltgesundheitsorganisation (WHO). In den verschiedenen Themendossiers beziehen wir uns auf die Grundursache des Todes, die Zweitdiagnosen werden nicht berücksichtigt.

Die Todesursachenstatistik wurde 1876 eingeführt. Die gesetzlichen Grundlagen dazu bildeten das Eidgenössische Zivilstandsgesetz von 1874 und der Bundesbeschluss betreffend die statistische Zusammenstellung der in der Schweiz vorkommenden Geburten, Sterbefälle, Trauungen, Scheidungen und Nichtigerklärungen von Ehen. Heute stützt sich die Statistik auf das Bundesstatistikgesetz vom 9. Oktober 1992 und die Verordnung über

<sup>1</sup> Von Generation zu Generation. Entwicklung der Todesursachen 1970 bis 2004. BFS (2008), Neuchâtel.

die Durchführung von statistischen Erhebungen des Bundes vom 30. Juni 1993 (SR 431.012.1). Alle erhobenen Daten werden anonym und vertraulich behandelt und unterstehen dem Bundesgesetz über den Datenschutz vom 19. Juni 1992 (SR 235.1).

Die ältesten Daten sind in aggregierter Form auf Papier archiviert. Ab 1969 stehen sie elektronisch in Form von Einzeldaten zur Verfügung, was Analysen nach Alter, Zeitraum und Geburtsjahr ermöglicht.

# **Datenqualität**

Weil jeder Todesfall registriert werden muss, ist die Erhebung praktisch vollständig, auch wenn das BFS nur selten über die Todesursachen in der Schweiz wohnhafter und im Ausland verstorbener Personen informiert wird. Der Anteil der fehlenden Daten wird auf 3% geschätzt. Dank der Standardisierungsregeln der WHO sind die Daten heute zudem international gut vergleichbar.

Aufgrund der seit 1876 kontinuierlichen Erhebung ist es möglich, langjährige Zeitreihen zu analysieren. Die Weiterentwicklung der medizinischen Diagnosen im Laufe der Zeit bedingt jedoch regelmässige Anpassungen der Internationalen Klassifikation der Krankheiten, deren Konstanz ein wichtiger Faktor für die Datenqualität ist.

Von 1969 bis 1994 wurde in der Schweiz die 8. Revision dieser Klassifikation (ICD-8) verwendet. Die 10. Version (ICD-10) ist seit 1995 in Kraft. Für Vergleiche, deren Zeitraum sich über beide Klassifikationen erstreckt, ist zu berücksichtigen, dass sich die Fallzahlen durch diesen Methodenwechsel geändert haben können.

Mit dem Übergang zur ICD-10 vollzog auch das BFS bedeutende Änderungen in der Codierungspraxis. Bis 1995 verlieh eine Regel für den Fall, dass auf der Todesbescheinigung mehrere Todesursachen standen, bestimmten Ursachen automatisch Priorität, unabhängig von der Reihenfolge, in der sie aufgeführt waren. Diese Reihenfolge ist der nebenstehenden ersten Tabelle (T1) zu entnehmen.

1995 beschloss die Schweiz, ihre Codierungsregeln künftig strikt am internationalen Standard zu orientieren und ihre eigenen Prioritätsregeln aufzugeben. Bei einem Vergleich von Daten, die nach 1995 erhoben wurden, mit Daten des Zeitraums 1969 bis 1994 ist demnach zu berücksichtigen, dass früher gewisse Todesursachen als Hauptursache «bevorzugt» wurden. Dies gilt insbesondere für die Grippe und bestimmte Krebsarten.

# **Methode**

#### **Korrekturfaktor**

Um die Auswirkung des Systemwechsels beurteilen zu können, wurden die 5510 Todesmeldungen vom März 1992 zweimal codiert: einmal nach der alten Methode, einmal nach der neuen. Der Korrekturfaktor für eine bestimmte Todesursache resultiert aus der Division der Zahl der Todesfälle nach der neuen Codierung durch die Zahl gemäss alter Codierung.

Die Präzision dieser Faktoren ist abhängig von der Zahl der gemeldeten Todesfälle für jede Diagnose und folglich bei den häufiger auftretenden Ursachen genauer als bei den seltener auftretenden.

Die Codierungsänderung hat sich in den höheren Altersgruppen stärker ausgewirkt. Bei diesen muss infolge der häufigeren Multimorbidität öfters eine von mehreren Krankheiten ausgewählt werden, um dem monokausalen Prinzip der Todesursachenstatistik zu genügen. In der vorliegenden Erhebung wurden die differenzierten Auswirkungen nicht berücksichtigt. Stattdessen wurde von einer mittleren Auswirkung für alle aufgrund derselben Ursache verstorbenen Personen ausgegangen, ohne nach Altersgruppen zu unterscheiden.

Um allzu grosse Korrekturen bei den Todesfällen der jungen Personen und eine noch stärkere Varianz zu vermeiden, wurden die Korrekturfaktoren auf 80% des berechneten Wertes reduziert. Bei Korrekturfaktoren nahe bei 1 wurde ganz auf eine Korrektur verzichtet. Mit den so reduzierten Korrekturfaktoren wurden die Daten aus der Zeit vor 1995 an die neue Klassifikation nach ICD-10 angepasst. Die nebenstehende zweite Tabelle (T2) zeigt diese Korrekturfaktoren.

Das gewählte Vorgehen bildet allerdings nur eine grobe Korrektur und ist nur für einen allgemeinen Überblick über die verschiedenen Todesursachen geeignet. Für spezifischere Erhebungen zu einer bestimmten Ursache müssten gezieltere Messungen vorgenommen werden. Ganz lässt sich der Einfluss, den die Änderungen im Jahr 1995 auf die Vergleichbarkeit bei gewissen Todesursachen hatten, nicht neutralisieren.

# **T1 Bis 1995 angewendete Prioritätsregeln**

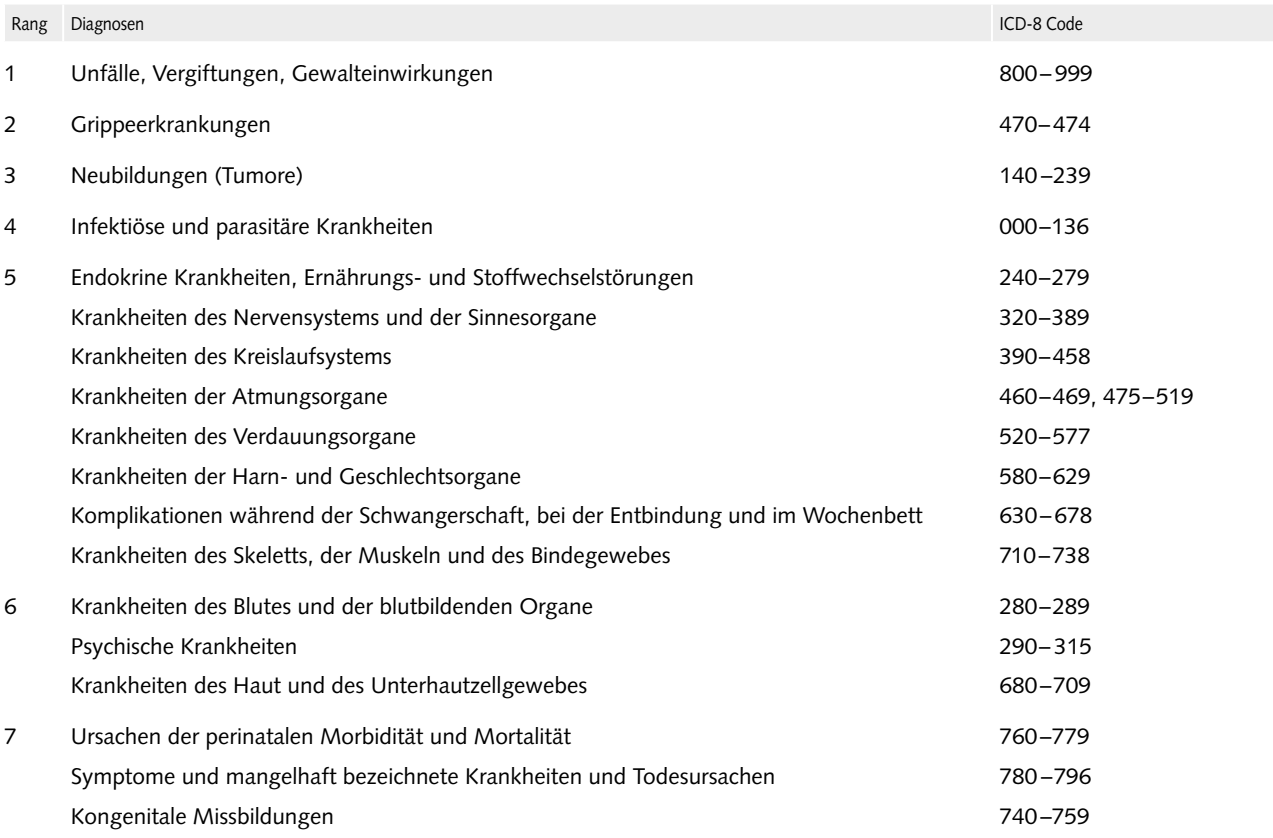

Todesursachen, die derselben Rangstufe angehören, werden in derjenigen Reihenfolge kodiert, die der Arzt angibt, der die TU meldet. Diese Regel gilt auch, wenn verschiedene TU gemeldet werden, die der gleichen TU-Gruppe angehören.

Quelle: BFS – Die Sterblichkeitsstatistik in der Schweiz. Datenqualität der Todesursachen und der Berufsbezeichnungen. Bern: BFS 1989.

### **T2 Korrekturfaktoren**

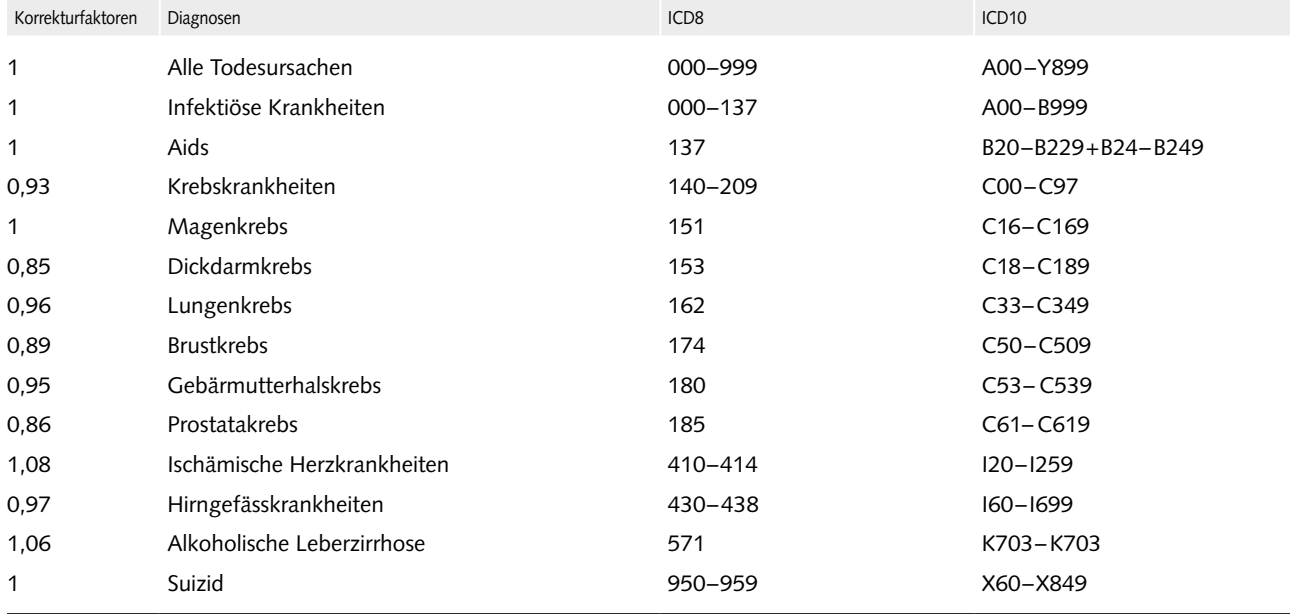

## **Analysen**

### **Jahresdurchschnitte und Perzentilen**

In den verschiedenen Themendossiers wird die aktuelle Bedeutung der verschiedenen Todesursachen in der Schweizer Bevölkerung in einem ersten Schritt durch die Zahl der Männer und Frauen veranschaulicht, die jedes Jahr an dieser Todesursache sterben. Es handelt sich um die durchschnittliche jährliche Zahl von Todesfällen im jüngsten Fünfjahreszeitraum (2005–2009), was die zufälligen jährlichen Schwankungen der Todesfälle verringert. Angegeben wird auch der Anteil von Todesfällen infolge der untersuchten Ursache an der Gesamtzahl der Todesfälle (bzw. an der entsprechenden Untergruppe von Todesfällen, zu der die Ursache gehört).

Das Medianalter entspricht dem Alter, über bzw. unter dem jeweils genau die Hälfte der Todesfälle infolge einer bestimmten Todesursache auftreten und zeigt auf, ob diese Ursache vorwiegend jüngere oder ältere Personen betrifft. Dasselbe gilt für die 10. Perzentile, unter der 10% der Todesfälle infolge der untersuchten Ursache erfolgen.

#### **Analyse im Zeitverlauf und Standardisierung**

Zur Analyse der Sterblichkeit über einen langen Zeitraum müssen die Todesfälle mit der betreffenden Bevölkerungsgruppe ins Verhältnis gesetzt werden. Wenn zum Beispiel die Zahl der Todesfälle zunimmt, die Bevölkerung aber noch schneller wächst, geht die Mortalitätsrate pro 100'000 Personen zurück, weshalb sich bei der Berücksichtigung beider Entwicklungen ganz andere Schlussfolgerungen ergeben. In den verschiedenen Themendossiers wurde deshalb nicht die Zahl der Todesfälle, sondern die Entwicklung der Sterblichkeitsrate beschrieben.

Da ausserdem die Sterbewahrscheinlichkeit je nach Alter sehr unterschiedlich ist, hängen die Mortalitätsraten während eines bestimmten Zeitraums von der Altersstruktur der Bevölkerung im entsprechenden Zeitraum ab. Um die Sterberaten im Laufe der Zeit vergleichen zu können, wurden altersstandardisierte Raten verwendet. Sie werden mittels direkter Methode berechnet: Für jeden Zeitraum wurden die altersspezifischen Sterberaten mit der Altersverteilung der europäischen Standardbevölkerung von 1980 multipliziert.

Für jede Todesursache, die in den Themendossiers aufgeführt wird, veranschaulicht eine erste Grafik die Entwicklung der standardisierten Mortalitätsrate zwischen 1970 und 2009 für jedes Geschlecht (siehe zum Beispiel die Grafik zu den Infektionskrankheiten G1).

#### **Analyse nach Alter**

Auf der Grundlage des erreichten Alters wurden Altersgruppen mit jeweils 5 Jahrgängen gebildet. Normalerweise gehen diese bis zur Gruppe 85 und älter. Zur besseren Berücksichtigung der wachsenden Zahl älterer Personen wurden in dieser Analyse hingegen auch altersspezifische Raten für die Gruppen 85-89 Jahre, 90-94 Jahre und 95 und älter untersucht. Diese letzte Altersgruppe umfasst somit mehr als 5 Jahre. Allerdings sind die Sterberaten der ältesten Jahrgänge mit Vorsicht zu betrachten, da diese Werte aufgrund der geringen Zahl Betroffener stärker schwanken.

In den Themendossiers wurde der Verlauf der altersspezifischen Sterberate für jede der analysierten Krankheitsursachen beschrieben. Zudem wurde die Entwicklung der Mortalität in den verschiedenen Altersgruppen nach Fünfjahreszeiträumen zwischen 1970 und 2009 analysiert.

#### **Analyse nach Generation**

Um die Entwicklung der Sterberaten im Laufe der Generationen zu analysieren, wurden die Todesfälle aus der Todesursachenstatistik einerseits nach Geburtsjahr in Gruppen von jeweils fünf Jahrgängen zusammengefasst. Dies ergibt eine ausreichende Anzahl Fälle im Zähler und zufällige Schwankungen von Jahr zu Jahr werden eliminiert.

Andererseits erfolgte die Rekonstruktion der im Nenner stehenden Wohnbevölkerung nach Jahrgang aufgrund des Alters, das genau in der Mitte des Jahres erreicht ist, und unter Verwendung der folgenden Formel: Jahrgang = Berichtsjahr – erreichtes Alter.

So wurden die Sterberaten nach Altersgruppe und Generation (Gruppe aus 5 Jahrgängen) für die verschiedenen Todesursachen der Themendossiers analysiert. Da die Todesursachenstatistik jedoch erst seit 1969 in Form von Einzeldaten vorliegt, beinhalten die Analysen und Grafiken nicht die ganze Lebensspanne eines bestimmten Geburtsjahrganges, sondern jeweils nur einen Ausschnitt davon, der höchstens die 40 Jahre von 1970 bis 2009 umfasst (siehe zum Beispiel die Grafik zu den Infektionskrankheiten G2). Darüber hinaus ist in jeder Altersklasse die jüngste Generation unvollständig, weil nicht alle Personen die Altersgrenze in der letzten Periode (2005–2009) erreicht haben. Daher können sich diese Sterblichkeitsraten bei der nächsten Aktualisierung der Daten noch geringfügig ändern, wenn alle Angehörigen dieser Generation die Altersgrenze erreicht haben werden.

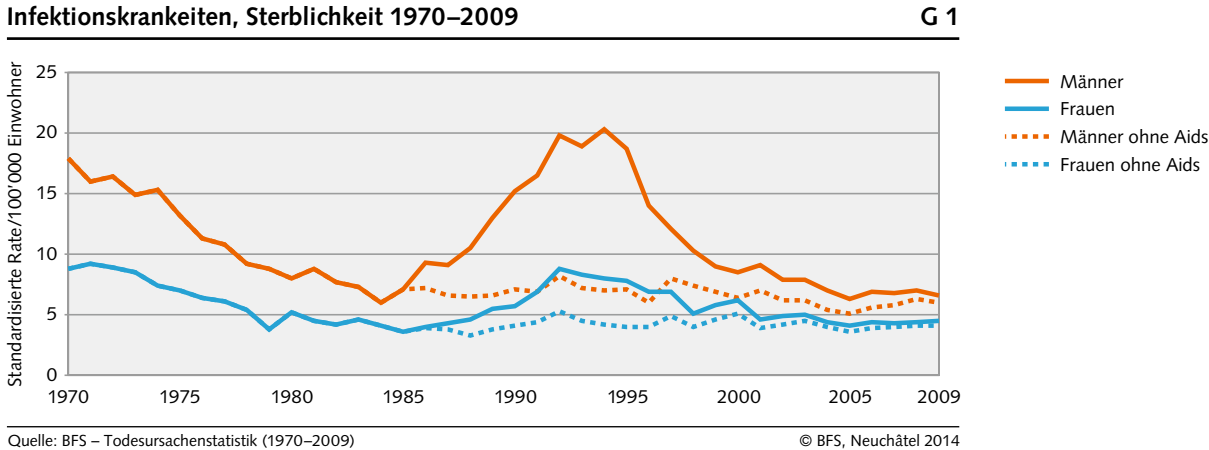

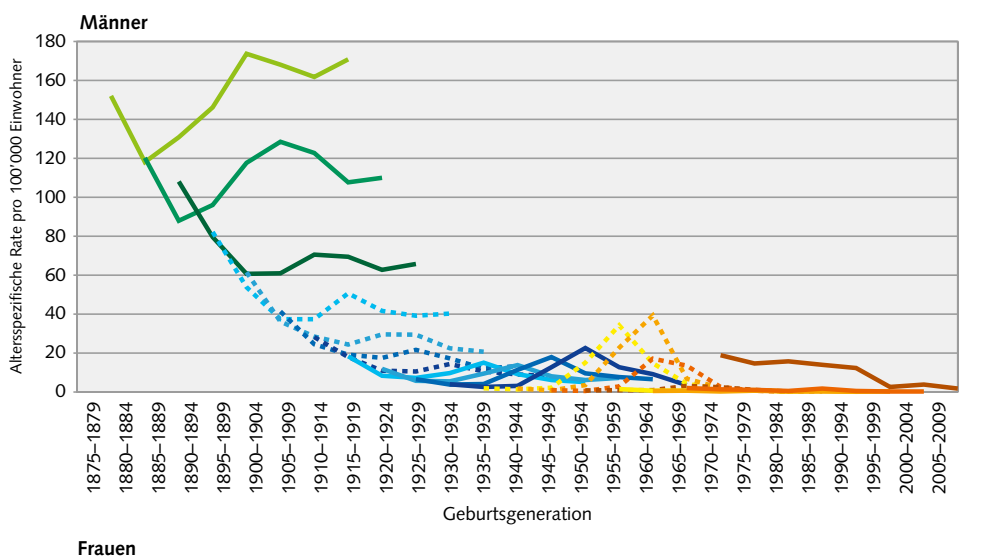

**Infektionskrankheiten, altersspezifische Sterblichkeit nach Generation G 2**

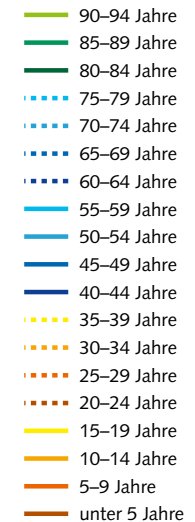

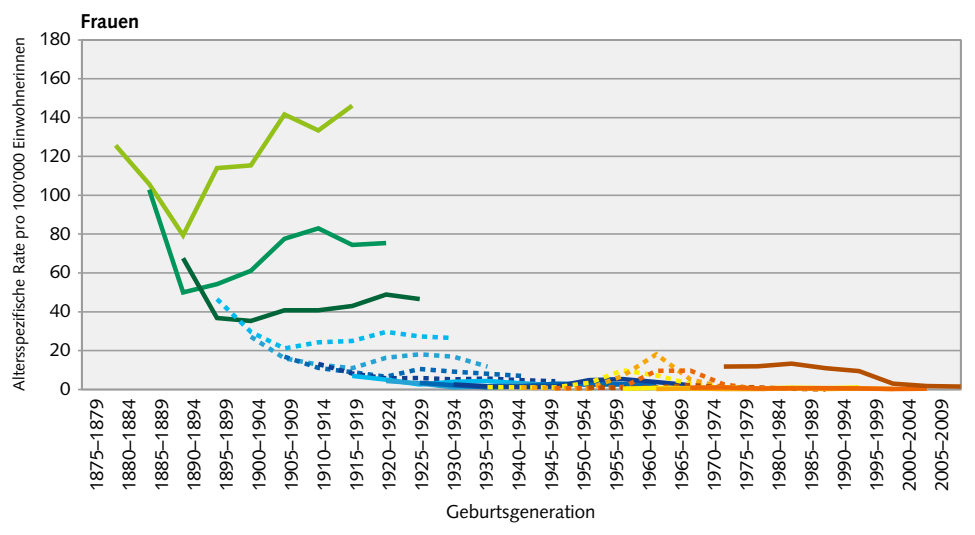

Lesebeispiel: Die Grafiken nach Geburtsjahrgang können auf zwei Arten interpretiert werden. Erstens, indem die Entwicklung<br>der Mortalitätsrate einer Altersgruppe über mehrere Generation hinweg beobachtet wird. So ging die krankheiten bei den 75- bis 79-jährigen Frauen zwischen den Generationen von 1895–1899 und 1900–1904 zurück. Anschliessend<br>nahm sie mit den folgenden Generationen zu, bevor ab der Generation 1925–1929 erneut eine Abnahme z Zweitens durch einen Vergleich der altersspezifischen Mortalitätsrate für eine bestimmte Generation. Zum Beispiel erhöhte sich die<br>Mortalitätsrate durch Infektionskrankheiten bei den Männern der Jahrgänge 1910–1914 mit zun

Quelle: BFS – Todesursachenstatistik (1970–2009) © BFS, Neuchâtel 2014